# Les Rencontres Extra<br>de la protection sociale

#### LES EXPERTS DE LA PROTECTION SOCIALE À VOTRE PORTÉE, EN UN CLIC

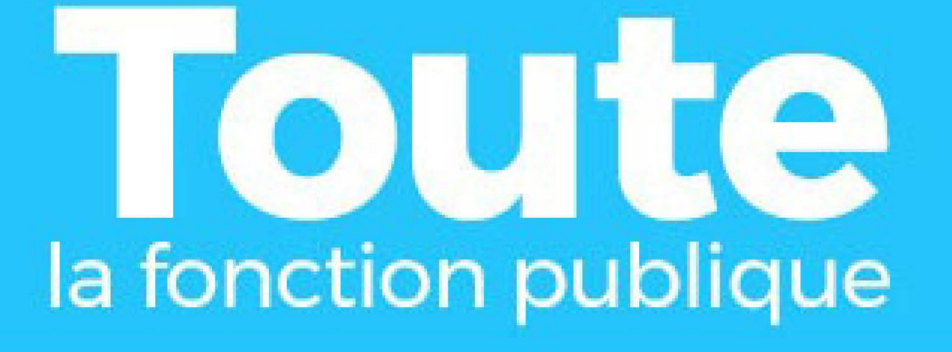

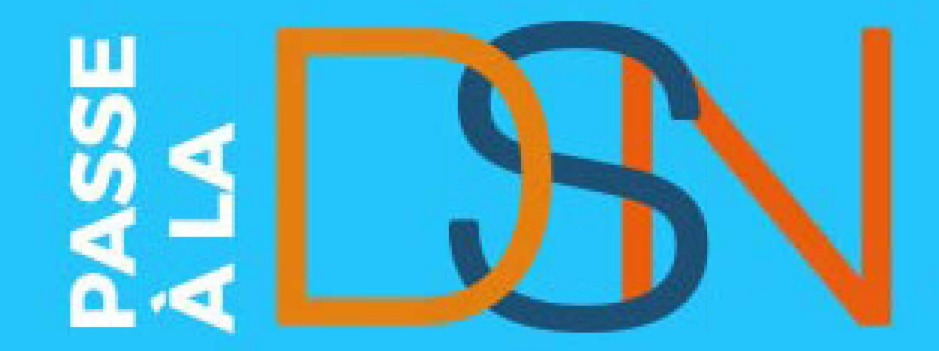

## **La DSN [FP] hospitalière juin 2021**

**DÉCLARATION** 

**TAULIAOU** 

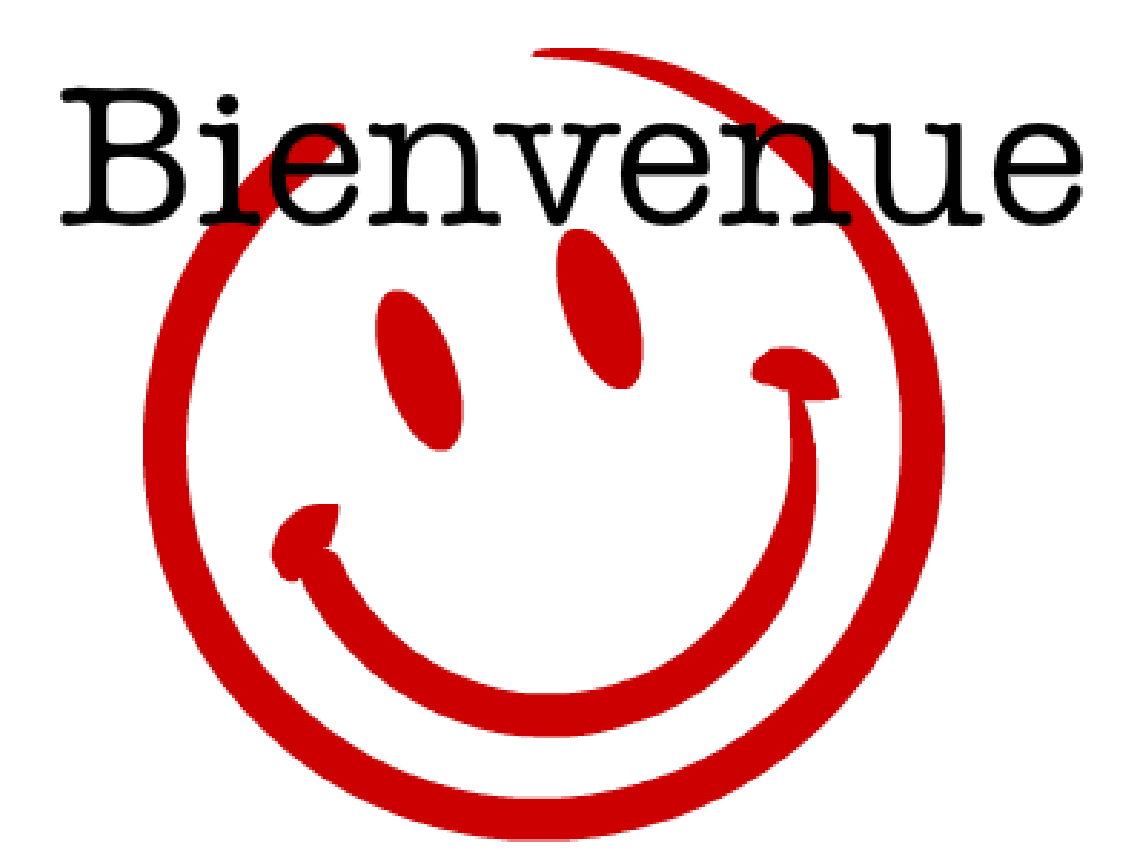

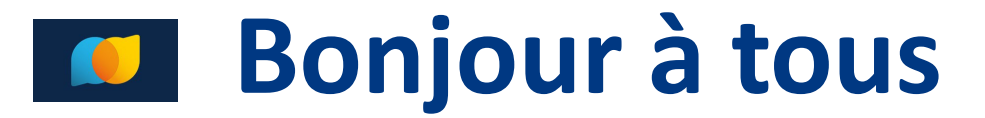

# **La DSN [FP] hospitalière juin 2021**

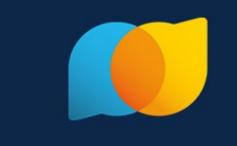

**Ne pas utiliser Internet Explorer** privilégier Google Chrome

les **problèmes** de **son** ou de **vidéo** sont résolus avec le **lien en haut à droite**

- **BED** Refraichir la page (75% de cas résolus)
- tester la vidéo ou le son (20% des cas résolus)
- **Tester depuis cette [page technique](https://support.livestorm.co/article/19-technical-requirements-livestorm)**
- Dernier recours un mail à [help@livestorm.co](mailto:help@livestorm.co).
- **D** Durée de la présentation : 1H00-1h30
- **Replay** disponible des la fin de la présentation
- télécharger le **support** dans le bouton **« nuage »**

**Des émoticônes** pour nous dire **bonjour, bravo** et réagir aux présentations

Vos **Questions** et nos **réponses** dans l'onglet « **questions** », **Synthèse** sur net-entreprises.fr

Des **sondages** en live pour **adapter** le contenu répondez dans l'onglet « **sondage** »

## **Ordre du jour**

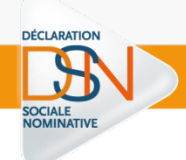

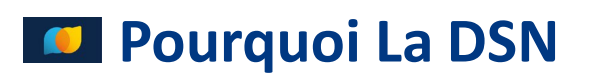

**Découvrir La DSN** 

**La DSN et moi**

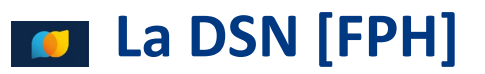

# Les Rencontres Extra<br>de la protection sociale

#### LES EXPERTS DE LA PROTECTION SOCIALE À VOTRE PORTÉE, EN UN CLIC

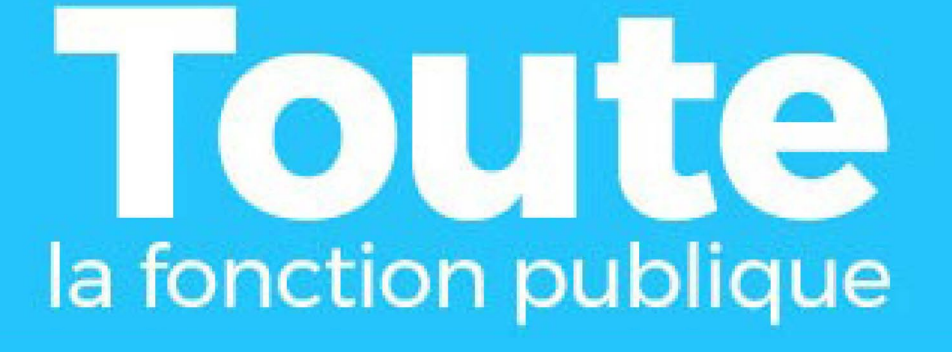

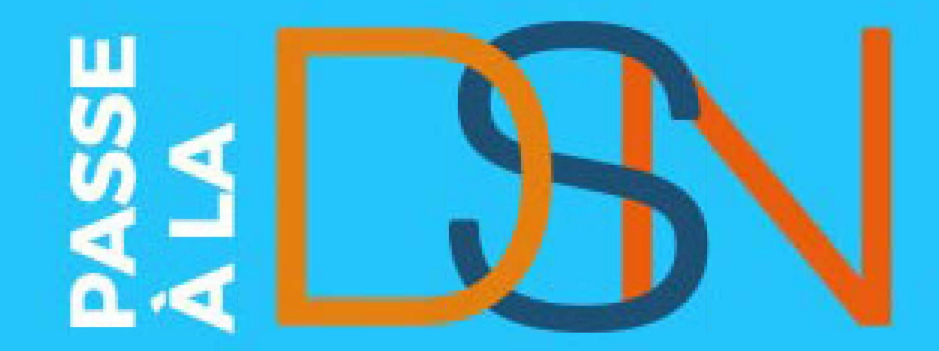

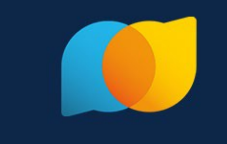

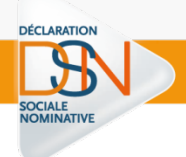

# **Pourquoi La DSN ?**

instituée **par l'article 35 de la loi du 22 mars 2012** relative à la simplification du droit et à l'allègement des démarches administratives

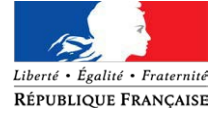

**« Dites le nous une fois »,** l'employeur effectue en une seule démarche ses principales formalités sociales et fiscales

**un allègement pour les employeurs** et une **amélioration globale de la gestion** des **droits sociaux :**

- Transmission dématérialisée de **données mensuelles** en un **flux unique** sécurisé
- **Prolongement** naturel de ce qui figure sur le bulletin de **paie**
- **Allègement** -voire suppression- de certaines **démarches**
- **Fiabilisation** des **informations** servant à la fois au **recouvrement** des **cotisations**, à l'ouverture et au **calcul des droits** des salariés
- Calcul plus **rapide** des **droits** et des **prestations**

**DÉCLARATION** 

**SOCIALE**<br>NOMINATIV

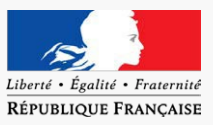

## Une mesure portée par les pouvoirs publics

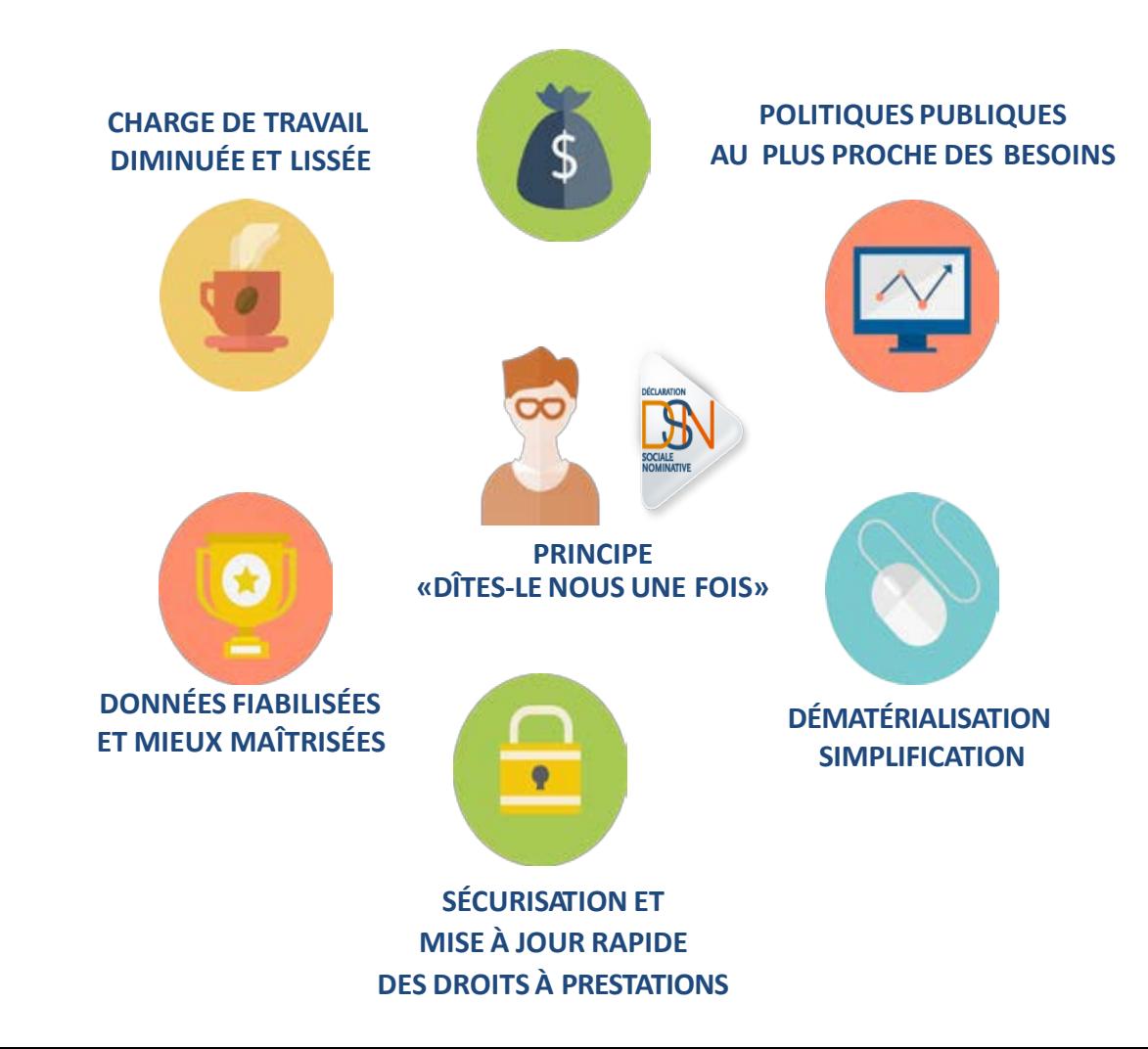

DÉCLARATION

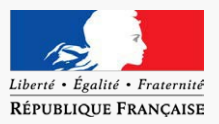

## **Dans la Fonction Publique DSN FP**

La fonction publique **rejoint** la DSN **après le secteur privé,** déployé depuis **2017**.

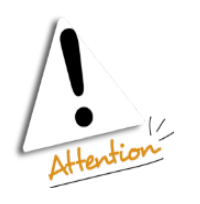

La généralisation de la DSN va s'achever en **janvier 2022**. Cette **échéance** législative est **fixée par la loi** ESSOC 2018-727 du 10/08/2018.

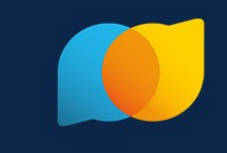

## **Moderniser la délivrance des prestations sociales**

DÉCLARATION

- Les **données** servent à l'**examen** des demandes de **prestationssociales**
- **des données contemporaines** pour le **calcul** des aides au logement ensuite généralisée à d'autres prestations sociales.
- des données **restituées** aux usagers sur **mesdroitssociaux.gouv.fr**

## **Permettre le prélèvement à la source (PAS)**

la DSN porte les informations nécessaires au **prélèvement à la source** .

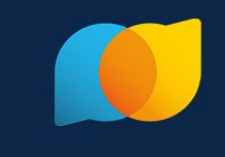

#### les **procédures prochainement** intégrées en DSN  $\bullet$

- La **déclaration obligatoire d'emploi des travailleurs handicapés** (DOETH) :
- 2021 pour le secteur privé
- 2023 déclaration et calcul des effectifs pour le secteur public
- 2024 pour la collecte

**DÉCLARATION** 

 La **déclaration** et le **paiement** de la **contribution à la formation professionnelle** et de la **taxe d'apprentissage** en 2022

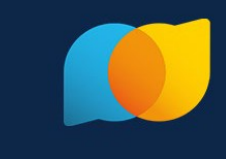

permettre de **fiabiliser** les déclarations **au plus près** de leur émission

dans un système **automatisé** (mode **Echange de données**)

- Des éléments sur la situation (sociale/fiscale) des employeurs nécessaires au calcul de leurs cotisations
- Des incohérences détectées pour lesquelles des corrections doivent être apportées.
- des **gains de gestion** et de **productivité** pour les **organismes sociaux**, les  $\bullet$ **employeurs** et les **administrations** utilisatrices de données sociales/fiscales
- C'est une simplification pour les **employeurs**, qui n'auront **qu'une seule**  $\bullet$ **déclaration** à effectuer pour remplir **l'ensemble** de leurs déclarations sociales

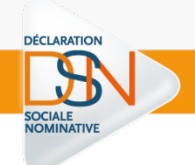

# **Questions / réponses**

# Les Rencontres Extra<br>de la protection sociale

#### LES EXPERTS DE LA PROTECTION SOCIALE À VOTRE PORTÉE, EN UN CLIC

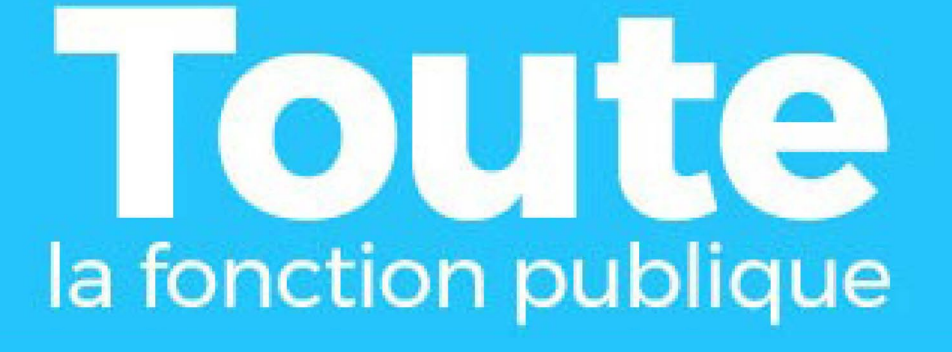

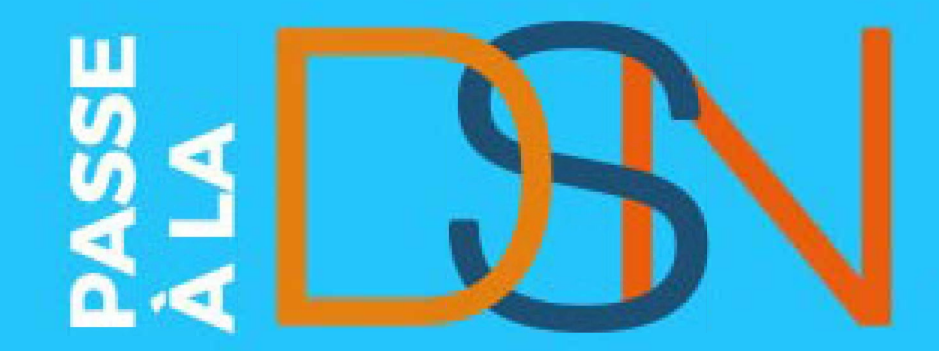

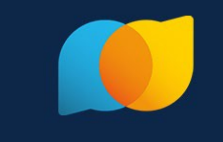

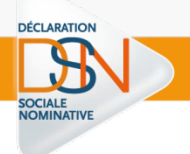

DÉCLARATION

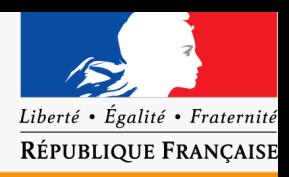

## **La DSN est un projet COMMUN, construit avec l'ensemble des acteurs :**

- Le **GIP-MDS** (Groupement d'Intérêt Public pour la Modernisation des Déclarations Sociales) est chargé d'organiser la **mutualisation** des **moyens** des organismes de protection sociale pour toutes les déclarations sociales dématérialisées.
- De **nombreux ateliers de travail** et réunions sont organisés avec les éditeurs et les représentants des employeurs et des comptables (DGAFP, DGCL, DGOS/DGCS et DGFiP)
- Des instances se tiennent régulièrement avec les représentants des **organismes de protection sociale** (Caisse de Dépôts et Consignations, ACOSS) , la **DGFiP** et les **fédérations des organismes complémentaires**.

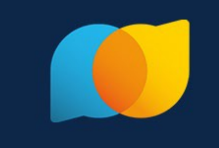

La Déclaration Sociale Nominative repose sur **4 grands principes :**

- 1) Il s'agit de la **dernière étape** du traitement **de la paie**
	- $\checkmark$  le reflet de la situation d'un agent au moment où la paie a été réalisée.
	- $\checkmark$  un sous-produit de la paie,

- généré par un logiciel de paie devant être [compatible](http://www.dsn-info.fr/dsn-norme-phase3.htm).
- **2) La DSN** est réalisée auniveau du **SIRET** qui gère l'agent administrativement
	- $\checkmark$  Le lieu de travail ne définit pas la maille déclarative

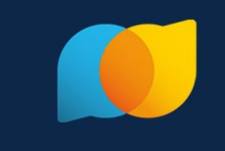

## 3) La DSN est transmise **mensuellement**

- les organismes de protection sociale **reçoivent les informations** dont ils ont **besoin** pour remplir leurs **missions**.
- $\checkmark$  Deux échéances uniques sont fixées en fonction de l'effectif:
	- **le 5 M+1** pour les établissements **mensualisés** de **plus de 50 agents**, versant les traitements à la fin du mois M
	- le **15 M+1 pour les autres**
- 4) Les messages **retours** DSN sur le **tableau de bord** unique
	- Des retours d'information servent au **suivi** ainsi qu'aux **corrections** nécessaires sur la DSN du mois et / ou les suivantes.

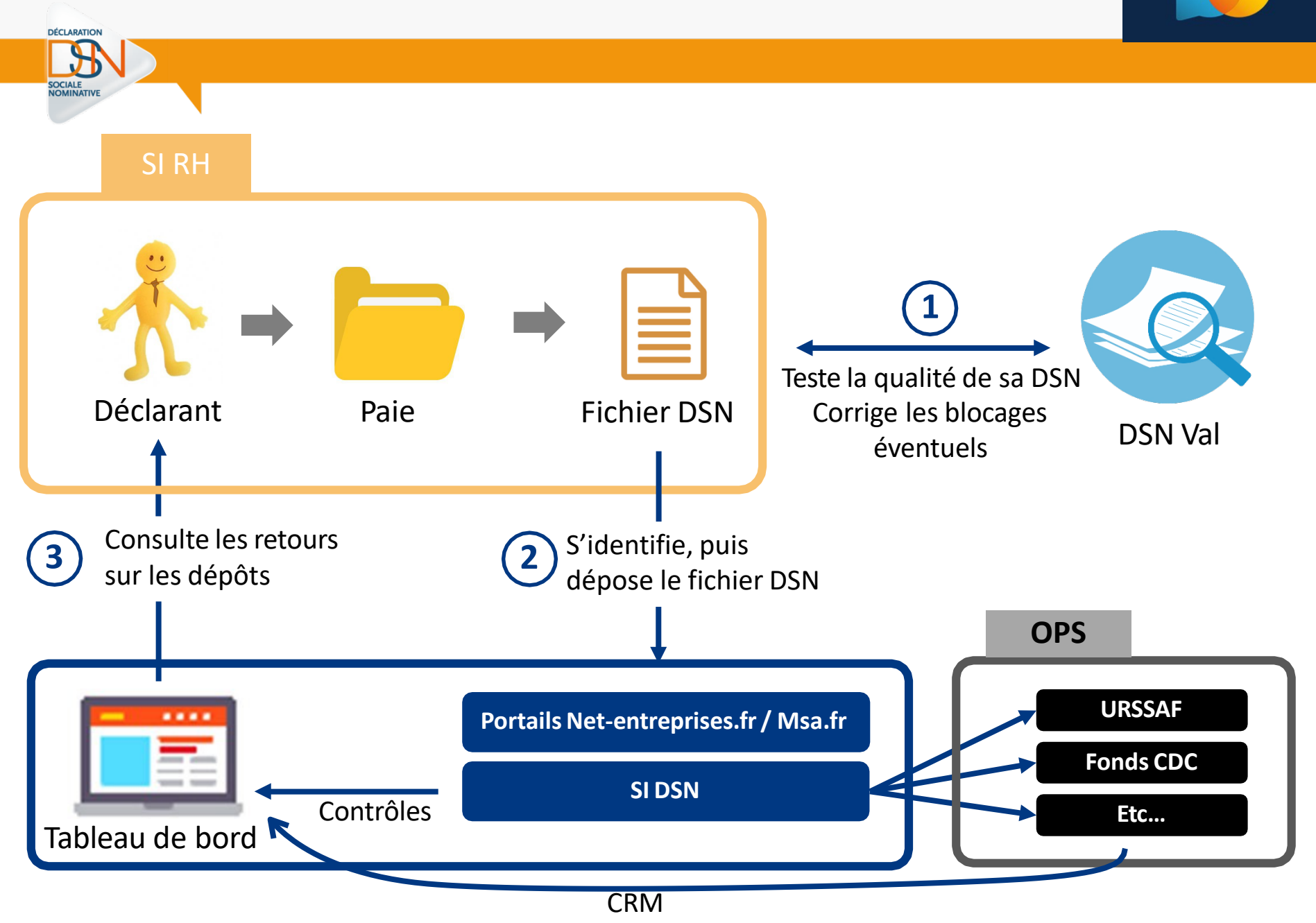

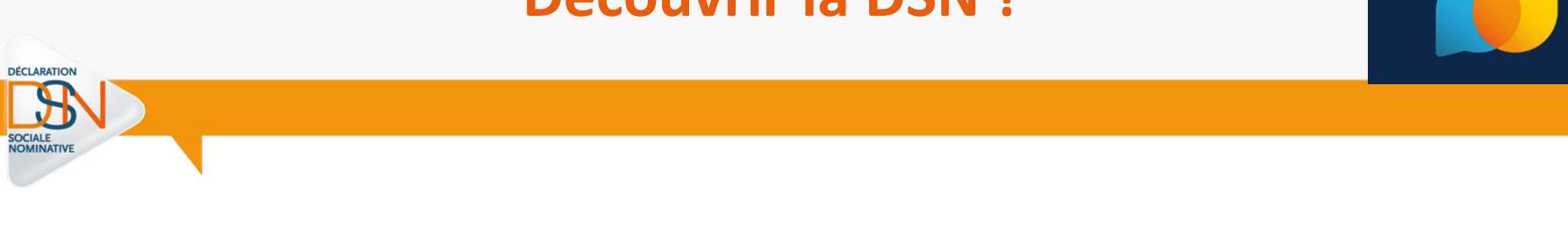

- La DSN vise à **remplacer** plus de 40 procédures et déclarations sociales françaises périodiques ou événementielles
- Elle porte sur le **mois principal déclaré (MPD) précédent,**
- C'est un **échange de données informatisé** qui peut s'effectuer**:**
	- $\checkmark$  depuis le tableau de bord DSN (« upload »),
	- $\checkmark$  en transmission directe de votre logiciel de paie à l'application DSN (« API »).
- établie à partir des **données de paie.**
- **Échéance** le 5 ou le 15 sauf DSN « annule et remplace ».

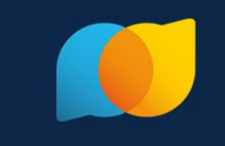

La DSN repose sur la transmission de **2 types de données** :

- les **informations mensuelles** issues de la paie au sens large
- Prochainement pour la FP **les signalements d'évènements**
	- Assurance Maladie (signalements d'arrêt maladie, accident du travail, maternité, etc.)
	- Pôle emploi (reprise du travail, signalement de fin de contrat de travail).
- **des contrôles** sont effectués lors du **dépôt**:

- **Contrôle bloquant :** la DSN ne peut être déposée.
- **Contrôle non bloquant** : la DSN déposée est acceptée, mais des notifications d'erreurs sont renvoyées au déclarant qui est invité à corriger les anomalies

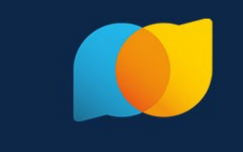

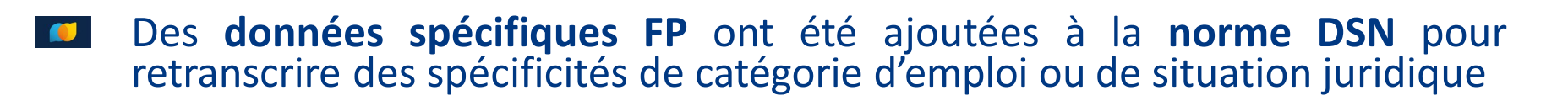

Notion de **« contrat** »

- Déclaration des **quotités de travail** entre fonctionnaire et contractuel
- Gestion des **détachements**

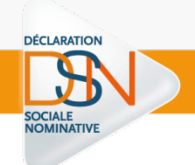

# **Questions / réponses**

# Les Rencontres Extra<br>de la protection sociale

#### LES EXPERTS DE LA PROTECTION SOCIALE À VOTRE PORTÉE, EN UN CLIC

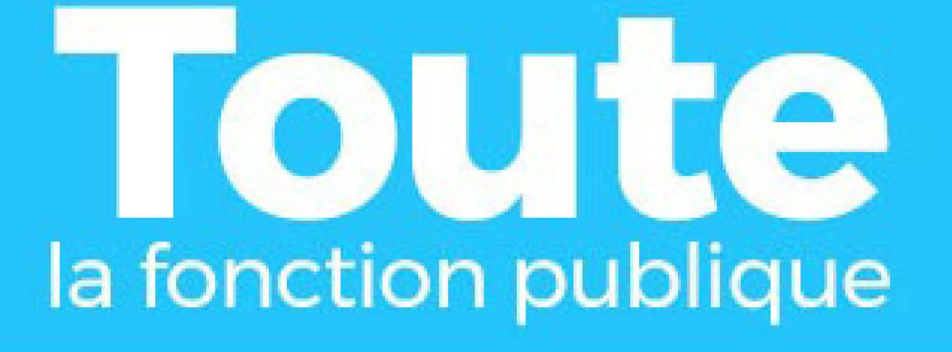

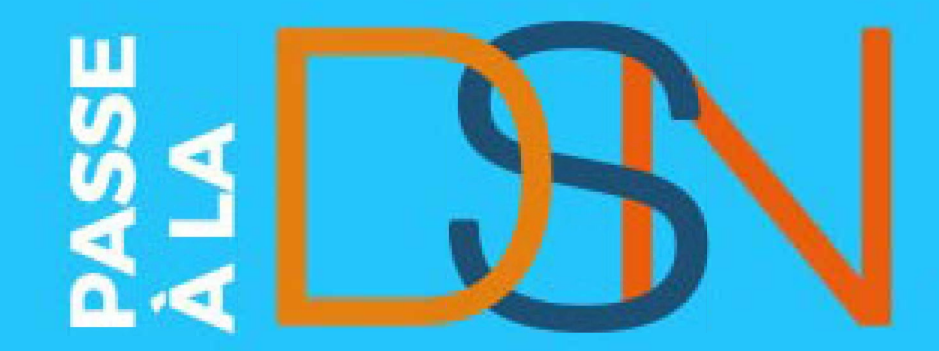

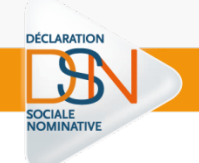

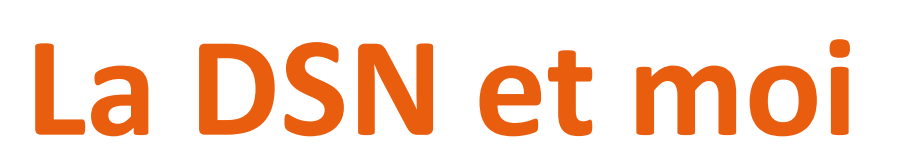

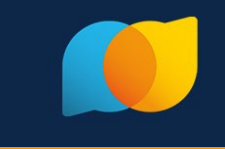

# **Où découvrir la DSN FP !**

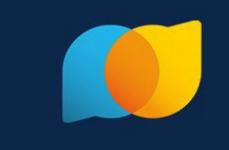

## **La page du site [net-entreprises.fr](https://www.net-entreprises.fr/) dédiée à la Fonction Publique (sur ce [lien](https://www.net-entreprises.fr/declaration/dsn-fonction-publique/#lessentiel-dsn-fonction-publique))**

Cette page regroupe toutes les informations essentielles relatives au passage en DSN pour les déclarants de la Fonction Publique, et notamment :

- **un lexique** : Le lexique définit les correspondances à appliquer pour le secteur public.
- **la base de connaissance** qui centralise les fiches consignes relatives à la DSN (dont une quarantaine spécifiques à la Fonction Publique).

*N'oubliez pas de créer votre espace [personnel](https://net-entreprises.custhelp.com/app/utils/login_form) et de vous abonner pour recevoir les actualités !*

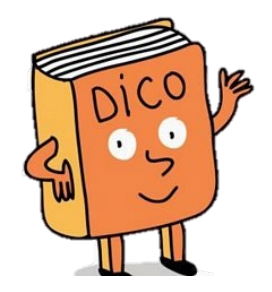

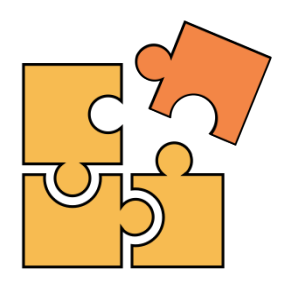

## **Des ressources sur la DSN FP !**

### **Un guide de démarrage spécifique FP (sur ce [lien\)](https://www.net-entreprises.fr/media/documentation/guide-demarrage-fonction-publique.pdf)**

• les **grands principes** de la DSN

DÉCLARATION

- les **étapes** pour un bon **démarrage**
- les éléments **d'accompagnement** mis à votre disposition

#### **Un module de formation de niveau « Sensibilisation » ([ici\)](https://www.net-entreprises.fr/media/documentation/presentation-dsn-fonction-publique.pdf)**

- Reprend de manière plus détaillée les éléments du guide de démarrage spécifique FP
- A servi de base à plusieurs webinaires dont les rediffusions peuvent être visionnées sur ce [lien](https://www.net-entreprises.fr/actualites/webinaires-cnfpt-dsn-fonction-publique/)

#### **Des moocs dédiés à la Fonction Publique (sur** ce [lien](https://formation-net-entreprises.fr/fonction-publique-preparez-vous-a-la-dsn/))

• Outils de e-learning et mini-clips fondés sur la base de cas concrets de paie

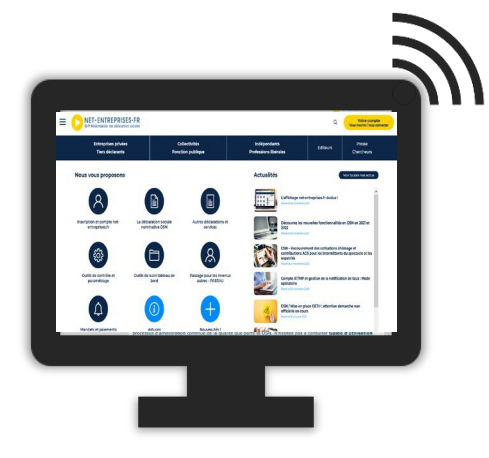

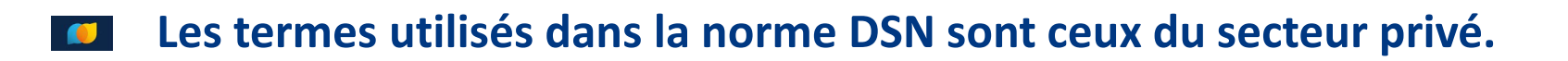

Un « **salarié** » désigne un « **agent public** »

- Une « **entreprise** » ou un « **tiers déclarant** » s'applique à « **l'administration** » ou « **l'organisme public** »
- « **Salaire** » correspond à « **traitement** »
- « **Contrat** » désigne la **relation employeur-agent**…

## **Le Cercle vertueux de la DSN**

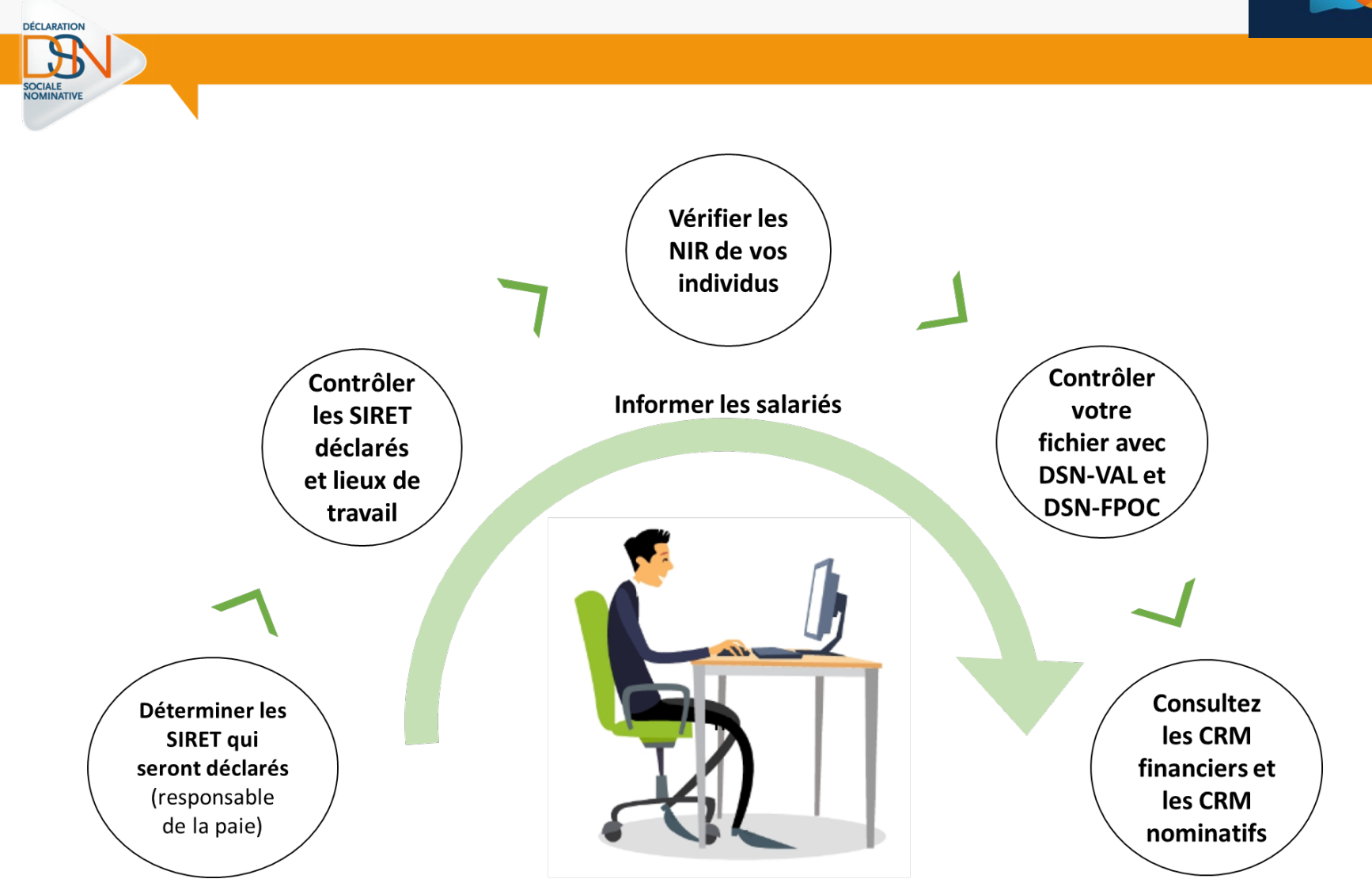

## **Les Etapes de l'entrée en DSN !**

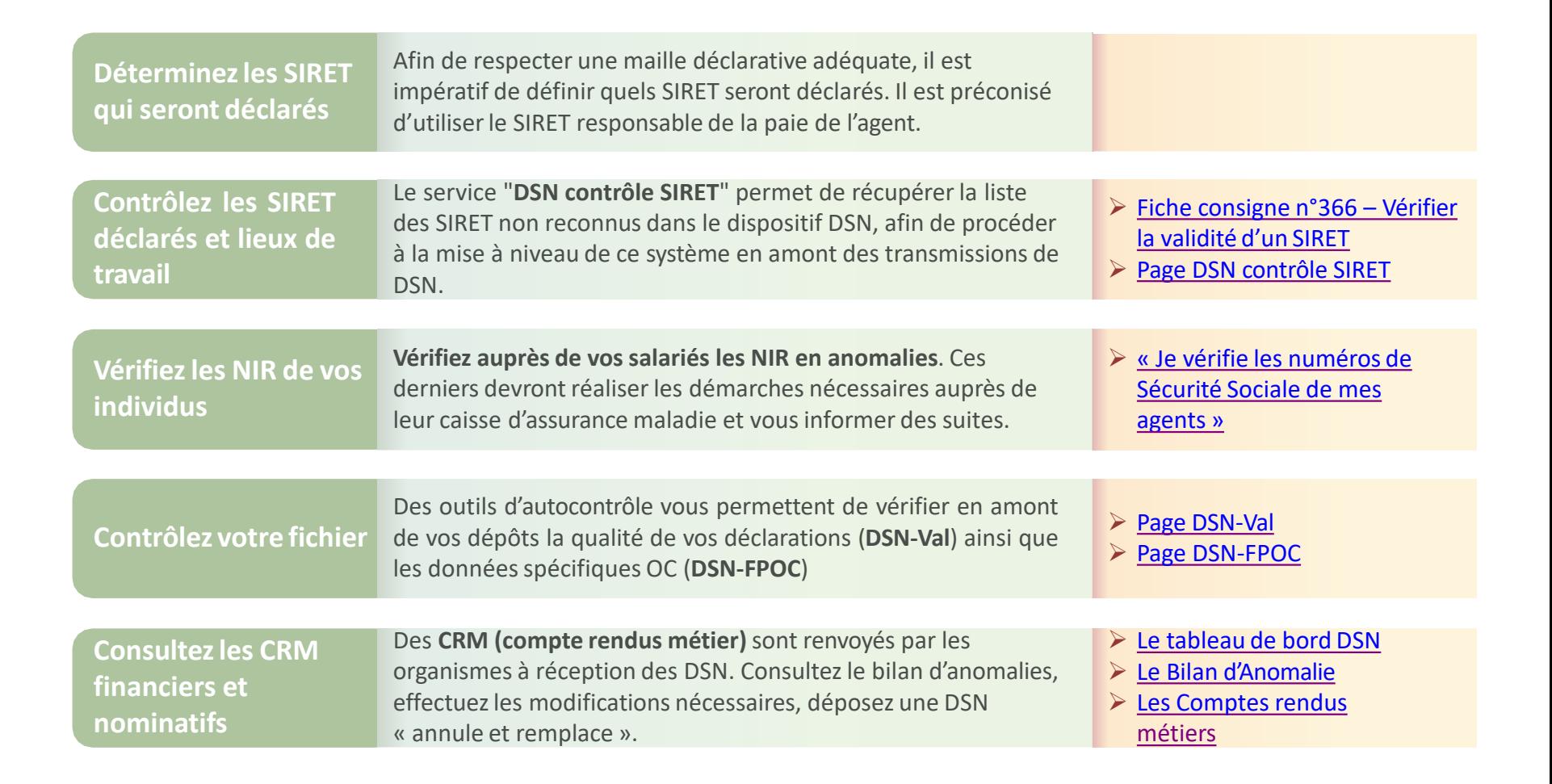

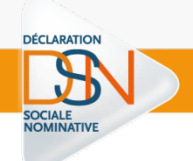

La DSN portant les éléments de salaire versés au cours d'un mois M doit être transmise au plus tard :

Le **5 du mois M+1** pour les établissements mensualisés de plus de 50 employés, versant les traitements à la fin du mois M ;

Le **15 du mois M+1** pour les autres.

Avant l'échéance : les dépôts sont autorisés**jusqu'à 1 mois à l'avance**

Pour modifier la déclaration initiale : **« Annule et Remplace »**

#### Après l'échéance :

- o impossible d'effectuer une déclaration «Annule et Remplace»
- o corrections avec la DSN du mois suivant (blocs de régularisation)
- o Toute déclaration initiale est considérée comme tardive

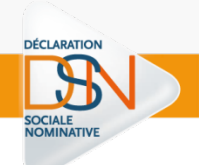

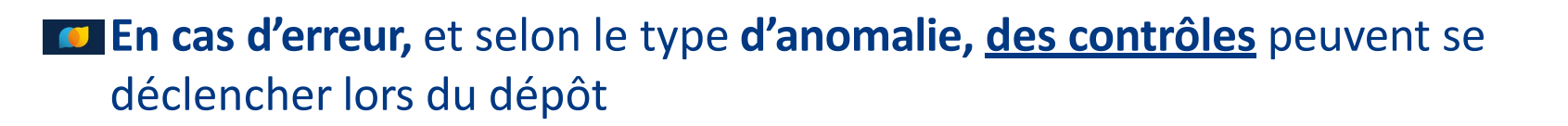

- **Contrôle bloquant** : la DSN ne peut être déposée, des rectifications sont nécessaires avant d'opérer à nouveau le dépôt.
- **Contrôle non bloquant** : la DSN déposée est acceptée, mais des notifications d'erreurs invitent à corriger les anomalies remontées et à redéposer sa DSN en annulation et remplacement de la DSN initiale avant la veille de l'échéance à minuit

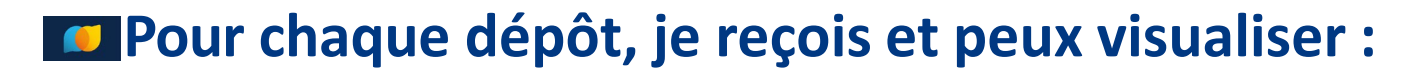

- **Accusé d'enregistrement Electronique (AEE)**
	- Prouve que les exigences de caractéristiques techniques du fichier ont été remplies.
	- Atteste que mon fichier a bien été réceptionné et qu'il a passé avec succès les pré-contrôles, pouvant ainsi être exploité par le système DSN.
- **L'Avis de Rejet**

- Formalise le fait que la déclaration est incorrecte et ne sera pas transmise aux organismes, qu'elle est donc à refaire.
- **CCO – Certificats de conformité**
	- **Rapport** produit au niveau de l'envoi.
	- Est une **condition sine qua non** de sa **transmission** à certains organismes destinataires.

## **Les premiers gains de la DSN !**

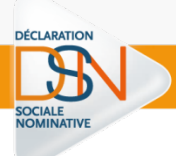

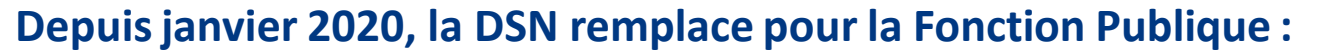

- la déclaration automatisée des données sociales unifiées (**DADS-U**) pour les cotisations de retraite envoyées aux 3 fonds gérés par la CDC (**CNARCL, RAFP, IRCANTEC**)
- la déclaration unifiée des cotisations sociales (DUCS) pour le volet URSSAF
- les informations relatives au Prélèvement à la Source (via PASRAU) et utilisées également pour le bon remplissage de la déclaration pré-remplie pour la DGFiP
- Le remplacement éventuel de déclarations vers les OC, pour les déclarants qui le peuvent et le souhaitent.

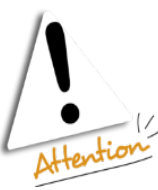

La DADS-U et la DUCS disparaitront définitivement dès que les obligations d'entrée des fonctions publiques en DSN, fixées par décret, seront passées.

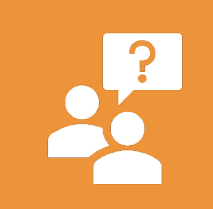

**Si vos questionsrelatives à la disparition de ces déclarations ne trouvent pas de réponse en ligne, n'hésitez pas à contacter directementles services dédiés:**

- **DADS-U** : contacts sur **ce [lien](https://www.net-entreprises.fr/vos-declarations-en-ligne/dads-u/#contacts)**
- **DUCS** : contacts sur **ce [lien](https://www.net-entreprises.fr/vos-declarations-en-ligne/ducs/#contacts)**
- **PASRAU** : contacts sur **ce [lien](https://www.net-entreprises.fr/vos-declarations-en-ligne/pasrau/#contacts)**

## **Derniers conseils !**

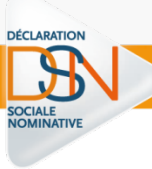

### **Rapprochez-vous de votre éditeur**

 $\triangleright$  Votre éditeur peut avoir des informations importantes à vous communiquer relatives au paramétrage et au déploiement de votre solution logicielle, ainsi qu'aux prestations d'accompagnement et de formation mises en place à son niveau**.**

### **Utilisezl'environnement test**

 déposez des flux DSN et recevez des retours de la part des organismes permettant de vérifier la qualité de votre déclaration, sans que les données déclarées soient réellement prises en compte.

### **Vous avez des questions ?**

 $\triangleright$  Si vous ne trouvez pas de réponses à vos questions dans les ressources mises à votre disposition, n'hésitez pas à contacter votre support habituel chez votre éditeur ou les organismes ou à poser votre question en ligne [ici](https://dsn-info.custhelp.com/app/ask)

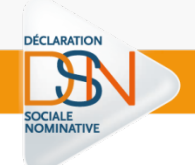

# **Questions / réponses**

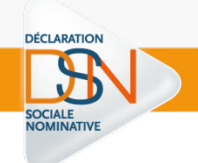

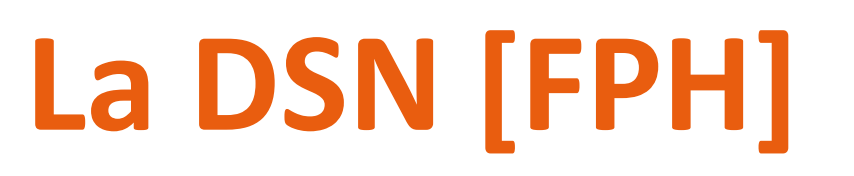

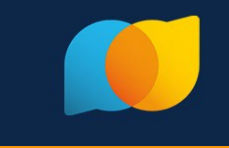

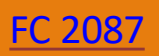

- Rubrique « Code catégorie de service S21.G00.40.056 » : '02 [FP] Emploi service actif'
- Prime de sujétion spéciale déclarée dans le bloc « Prime, gratification et indemnité S21.G00.52 » de type '043 - [FP] Prime de sujétions spéciales'

#### **E** Les cotisations afférentes à cette prime :

- $\triangleright$  Intégrées aux cotisations normales (codes '300 [FP] Cotisations normales (part salariale)' et '301 - [FP] Cotisations normales (part patronale)')
- Cotisation supplémentaire déclarée dans les codes '309 [FP] Cotisation sur prime sur sujétion des aides soignantes (part salariale)' et '310 - [FP] Cotisation sur prime sur sujétion des aides soignantes (part patronale)'

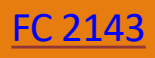

Agents effectuant une activité spécifique ponctuelle (appelée communément'Vacation')

**D** Déclaration en DSN comme contractuel

- Rubrique « Nature du contrat S21.G00.40.007 »
- $\triangleright$  renseignée avec la valeur '10 contrat à durée déterminée de droit public'
- Rubrique « Statut d'emploi S21.G00.40.026 »
- $\triangleright$  renseignée avec la valeur '02 Contractuel de la Fonction publique'
- Rubrique « Unité de mesure de la quotité de travail S21.G00.40.011 »
- renseignée avec la valeur '33 à la tâche'

# **[FPH] Cas particulier: Activité secondaire 1/2**

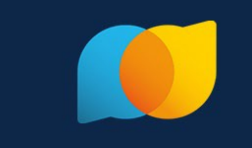

FC [2343](https://net-entreprises.custhelp.com/app/answers/detail_dsn/a_id/2343)

Seuls les fonctionnaires peuvent accomplir, en plus de leur service habituel, une activité secondaire pour laquelle ils perçoivent une indemnité

Activité secondaire réalisée pour le compte du même employeur : la rémunération correspondante étant un complément du traitement de base

 $\triangleright$  Pas de particularité de traitement

# **[FPH] Cas particulier: Activité secondaire 2/2**

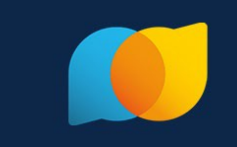

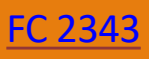

## Activité secondaire réalisée pour le compte d'un employeur secondaire

- Activité effectuée, payée et déclarée sur l'année N
- Cotisations dues au RAFP versées dans l'année N+1 au titre de l'année N. La déclaration au RAFP ne s'effectuera qu'une seule fois par an
- $\triangleright$  « Nature du contrat S21.600.40.007 » :
- $\ge$  '52 [FP] Cumul d'activité à titre accessoire' ou Nature correspondant à la nature de contrat définie dans le contrat de travail
- « Motif de rupture du contrat S21.G00.62.002 » :
- $\triangleright$  '999 fin de relation avec l'employeur (autres que contrat de travail, convention ou mandat)'
- $\triangleright$  Cotisations dues au RAFP :
- $\geq$  déclaration dans un bloc « Base assujettie S21.600.78 »
- $\triangleright$  « code de base assujettie S21.600.78.001 » de type '49 [FP] RAFP assiette'

## **[FPH] Cas particulier: les Apprentis**

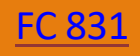

## Les apprentis du secteur public

DÉCLARATION

 « Dispositif de politique publique et conventionnel – S21.G00.**40.008** » = **'81** – *Contrat d' apprentissage secteur public (Loi de 1992)'*

#### doivent être déclaré avec **un CDD de droit privé**

 « Nature du contrat S21.G00.**40.007** » = **'02** – *Contrat de travail à durée déterminée de droit privé*'

## Les apprentis (affiliés à l'Ircantec)

Données indispensables pour alimenter le compte individuel retraite de l'agent :

- Base assujettie de type '28 Base IRCANTEC cotisée' alimentée du montant de la rémunération réelle de l'agent, sans application de plafond
- Cotisation individuelle '060 Cotisation IRCANTEC Tranche A',
	- avec un montant d'assiette renseigné avec la part du montant excédant les 79 % du SMIC mensuel si la base assujettie déclarée est supérieure à 79% du SMIC mensuel,
	- $\triangleright$  sinon avec un montant d'assiette renseigné à zéro

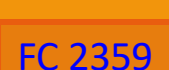

Agents de droit public qui ne sont ni contractuels ni fonctionnaires, réalisant des stages rémunérés par des établissements publics de santé et cotisant à l'Ircantec

#### Déclaration en DSN :

- Rubrique « Code complément PCS-ESE S21.G00.40.005 » : selon les modalités d'exercice de l'étudiant
- $\triangleright$  Rubrique « Nature du contrat S21.600.40.007 » : '90 Autre nature de contrat, convention, mandat'
- Rubrique « Statut d'emploi S21.G00.40.026 » : '06 Personnel médical hospitalier'
- Rubrique « Code régime Retraite Complémentaire S21.G00.71.002 » : 'IRCANTEC'
- $\triangleright$  Cotisations Ircantec

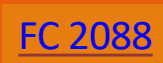

La surcotisation n'est possible, pour un fonctionnaire affilié à la CNRACL, que **sur autorisation** et dans le cas où son emploi est à **temps partiel** ou à **temps non complet**.

- Les montants liés à la surcotisation doivent être fusionnés avec les cotisations normales
	- La rubrique « Code de cotisation S21.G00.81.001 »

- $\triangleright$  avec la valeur « 300 [FP] cotisation normale (part salariale) »
	- Base déclarée dans un bloc « Base assujettie S21.G00.78 » : '28 Base IRCANTEC cotisée'
	- Cotisations déclarées dans un bloc « Cotisation individuelle S21.G00.81 » : '060 Cotisation IRCANTEC Tranche A' et '061 - Cotisation IRCANTEC Tranche B'
- Pour les fonctionnaires présentant un handicap à plus de 80%, déclaration sous les 2 codes suivants :
	- $\geq$  300 [FP] cotisation normale (part salariale)
	- $\geq$  302 [FP] surcotisation huit trimestres (part salariale

# **[FPH]: Praticien hospitalier cotisant à l'Ircantec**

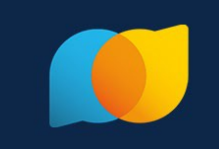

FC [2096](https://net-entreprises.custhelp.com/app/answers/detail_dsn/a_id/2096)

- Rubrique « Code complément PCS-ESE S21.G00.40.005 » : selon les modalités d'exercice du praticien
- Rubrique « Statut d'emploi S21.G00.40.026 » : '06 Personnel médical hospitalier'

## Cotisations Ircantec :

- Base déclarée dans un bloc « Base assujettie S21.G00.78 » : '28 Base IRCANTEC cotisée'
- Cotisations déclarées dans un bloc « Cotisation individuelle S21.G00.81 » : '060 Cotisation IRCANTEC Tranche A' et '061 - Cotisation IRCANTEC Tranche B'

Cas particulier des Docteurs juniors : déclaration comme des internes

 codes « 320A – Interne médecine », « 320B – Interne pharmacie » ou « 320C – Interne odontologie » en rubrique « Code complément PCS-ESE S21.G00.40.005 »

## **[FPH] les détachements**

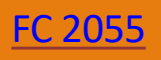

## Les deux établissements doivent déclarer le fonctionnaire

- Un seul de ces deux établissements déclare les cotisations
- Fonction Publique Hospitalière, les cotisations sont déclarées:
	- par l'établissement d'origine s'il s'agit d'un emploi ne conduisant pas à pension (ENCP) hormis les cotisations au RAFP,
	- Par l'établissement d'accueil pour un emploi conduisant à pension (ECP).

# [FPH] les détachements

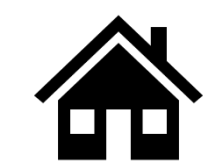

DÉCLARATION

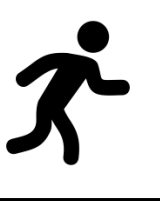

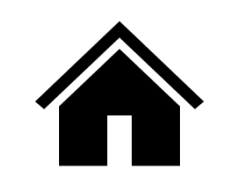

**FC 2057** 

#### L'agent est nommé

 $\rightarrow$  Rubrique « Nature du contrat - S21.G00.40.007 » avec valeur '50 - Nomination dans la fonction publique'

#### L'agent est suspendu

- $\rightarrow$  Bloc « Autre suspension de l'exécution du contrat -  $S21.G00.65$  » avec en rubrique « Motif de suspension -  $S21.G00.G5.001$  » :
- $\circ$  '655 [FP] Détachement conduisant à pension  $(ECP)'$
- '674 [FP] Détachement ne conduisant pas à  $\circ$ pension (ENCP)'

ET la rubrique « [FP] Position de détachement – S21.G00.65.004 » renseignée).

#### L'agent est en détachement...

 $\rightarrow$  Rubriaue « Nature du contrat S21.G00.40.007 » renseignée avec les valeurs 20 ou 21 – Détachement ECP/ENCP

... Sans suspension, et avec le type de **détachement** (Rubrique « [FP] Type de détachement - S21.G00.40.066 ») renseigné.

## **[FPH] : Agent effectuant des gardes**

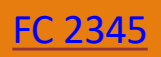

Garde effectuée dans un établissement auquel est **rattaché le praticien hospitalier** => activité dans le prolongement de l'activité principale

**Pas de traitement spécifique** dans la déclaration DSN

**DÉCLARATION** 

Garde effectuée dans **un autre établissement** que celui auquel il est rattaché => activité secondaire

Déclaration d'une **activité secondaire** exercée par un fonctionnaire

Garde effectuée par un médecin **non-rattaché à un établissement** hospitalier => activité indépendante

S'il cotise à l'Ircantec, rubrique « Statut d'emploi du salarié – S21.G00.40.026 » : '07 – Médecin sans statut hospitalier'

# **[FPH]: Complément de traitement indiciaire (CTI)**

[FC 2410](https://net-entreprises.custhelp.com/app/answers/detail_dsn/a_id/2410)

**Suite au Ségur de la santé en juillet 2020, une revalorisation de la rémunération des soignants a été actée, et concerne les fonctionnaires et certains contractuels.**

Pas d'intégration aux indices déclarés en DSN (brut ou majoré)

- Intégration aux rémunérations de type '001 Rémunération brute non plafonnée', '002 Salaire brut soumis à contributions d'Assurance chômage', '003 - Salaire rétabli - reconstitué' et '010 - Salaire de base' déclarées dans le bloc "Rémunération - S21.G00.51 ", selon les règles de gestion en vigueur pour chacun de ces types de rémunération
- Déclaration de manière isolée en élément financier au niveau du bloc « Rémunération S21.G00.51 » avec la valeur de réserve « 022 - Potentiel nouveau type de rémunération B » et **en période d'origine d'acquisition du droit**

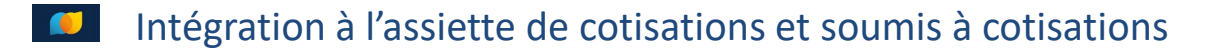

## **[FPH]: Des informations complémentaires**

**DÉCLARATION** 

**NOMINATIV** 

**Se connecter à la Base de Connaissance : <https://net-entreprises.custhelp.com/>**

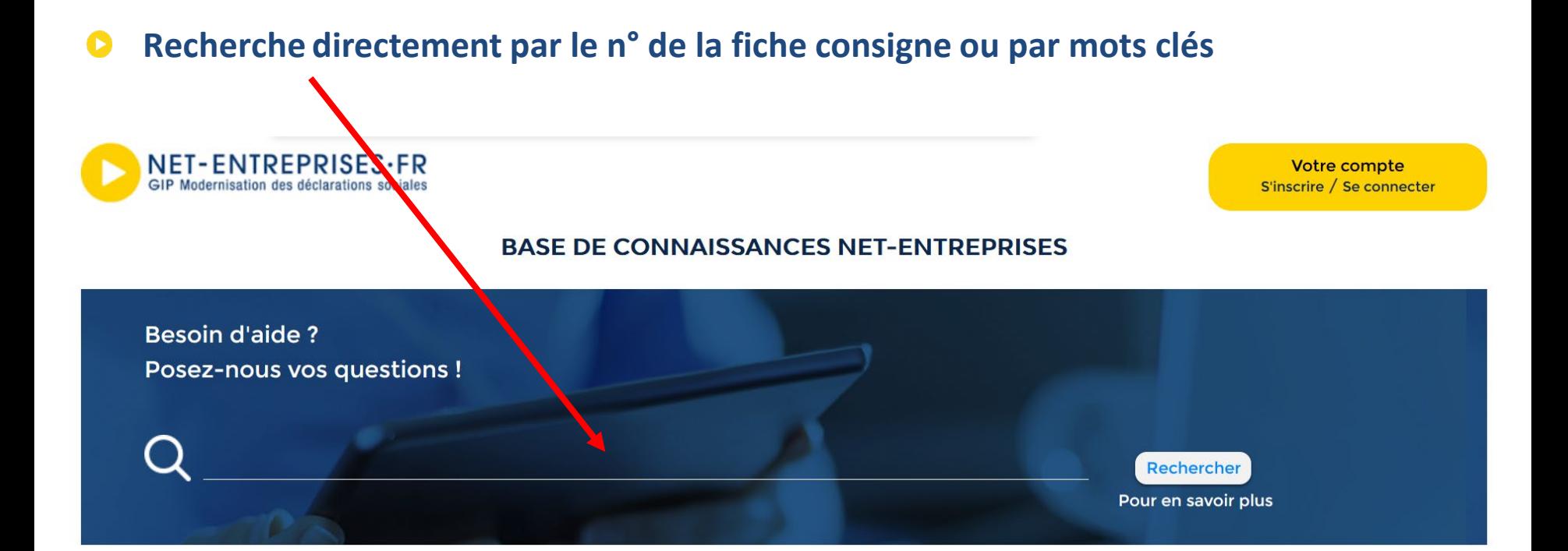

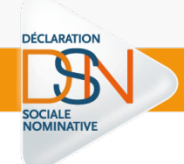

## *Merci pour votre attention !*

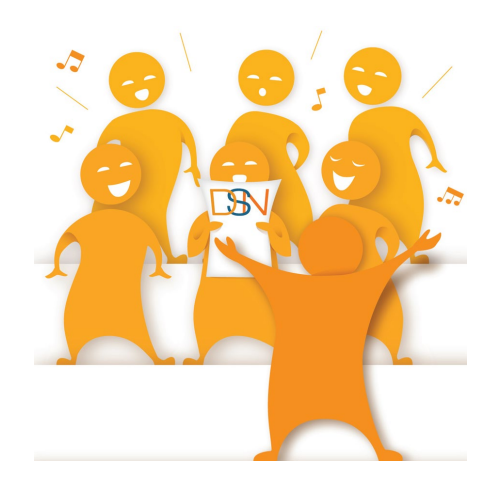